#### **Technical University of Denmark**

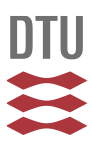

#### **Application of the MCNPX-McStas interface for shielding calculations and guide design at ESS**

**Klinkby, Esben Bryndt; Willendrup, Peter Kjær; Bergbäck Knudsen, Erik; Lauritzen, Bent; Nonbøl, Erik; Bentley, Philip; Filges, Uwe**

Publication date: 2013

Document Version Publisher's PDF, also known as Version of record

[Link back to DTU Orbit](http://orbit.dtu.dk/en/publications/application-of-the-mcnpxmcstas-interface-for-shielding-calculations-and-guide-design-at-ess(c2878969-d042-4445-bd8c-47a464a273a5).html)

Citation (APA):<br>Klinkby, E. B., Willendrup, P. K., Bergbäck Knudsen, E., Lauritzen, B., Nonbøl, E., Bentley, P., & Filges, U. Klinkby, E. B., Willendrup, P. K., Bergbäck Knudsen, E., Lauritzen, B., Nonbøl, E., Bentley, P., & Filges, U. (2013). Application of the MCNPX-McStas interface for shielding calculations and guide design at ESS [Sound/Visual production (digital)]. International Workshop on Neutron Optics and Detectors , Ismaning, Germany, 02/07/2013

#### **DTU Library Technical Information Center of Denmark**

#### **General rights**

Copyright and moral rights for the publications made accessible in the public portal are retained by the authors and/or other copyright owners and it is a condition of accessing publications that users recognise and abide by the legal requirements associated with these rights.

• Users may download and print one copy of any publication from the public portal for the purpose of private study or research.

- You may not further distribute the material or use it for any profit-making activity or commercial gain
- You may freely distribute the URL identifying the publication in the public portal

If you believe that this document breaches copyright please contact us providing details, and we will remove access to the work immediately and investigate your claim.

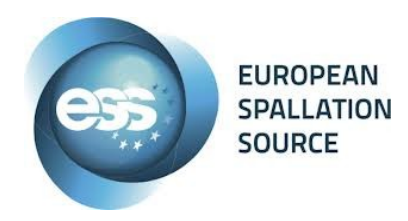

Technical University of Denmark

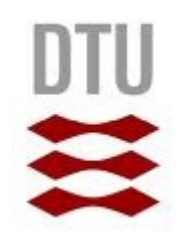

#### **Application of the MCNPX-McStas interface for shielding calculations and guide design at ESS**

Esben KLINKBY<sup>1,3)</sup>,

Peter Kjær WILLENDRUP<sup>2,3)</sup>, Erik Bergbäck KNUDSEN <sup>2,3)</sup>, Bent LAURITZEN<sup>1,3)</sup>, Erik NONBØL<sup>1,3)</sup>, Phillip BENTLEY<sup>4)</sup>, Uwe FILGES<sup>5)</sup>

1) DTU Nutech, Box 49, 4000 Roskilde, Denmark 2) DTU Physics, Fysikvej 307-312, 2800 Kgs. Lyngby, Denmark 3) ESS design update programme, Denmark 4) European Spallation Source ESS AB, Box 176,S-221 00 Lund, Sweden 5) Paul Scherrer Institut, 5232 Villigen, Switzerland. ESS design update programme, Switzerland

## **Motivation**

 $\geq$  ESS will be a long pulse spallation source and deliver neutrons to 22 instruments located ~20-200m from the target station

#### ⇓

- ➢ Guide demands are unprecedented  $BUT...$
- ➢ Guides & shielding is expensive!
- ➢ Useful to have a tool that:
	- can monitor where in a guide neutrons are lost
	- allows to optimize reflectivity requirements along a guide
	- serves as an input for dose-rate calculations along guide  $(n, \gamma)$
	- works within the work-flow accustomed to instrument designers (McStas)
- ➢ **McStas Scatterlogger** is the backbone that facilitates this usage

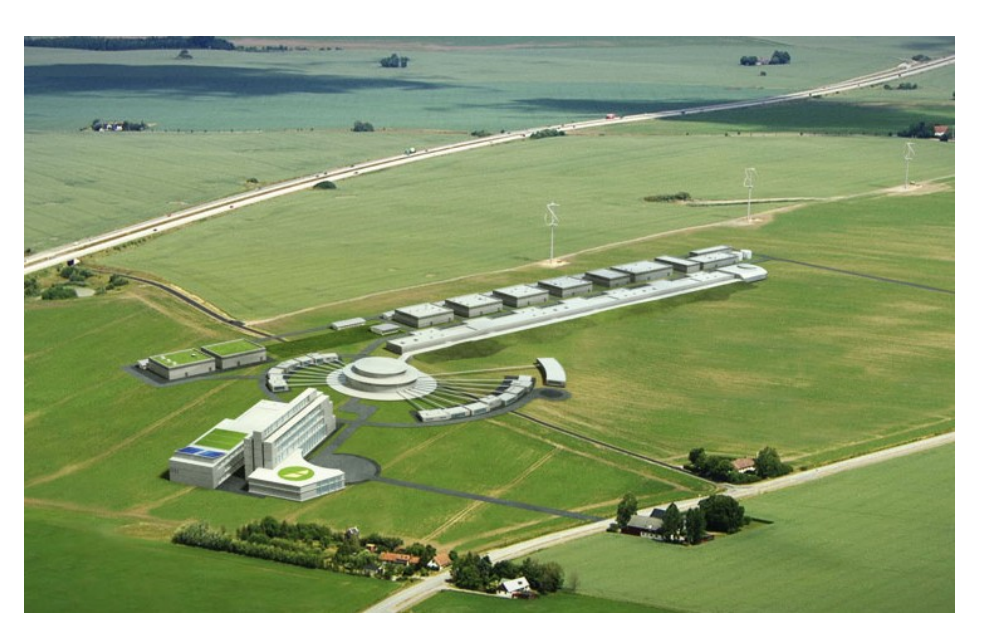

2

#### **Scatterlogger: Implementation & usage**

➢ At each scattering, for any McStas component (eg. a guide), the incoming and outgoing neutron state can be temporally stored & analyzed

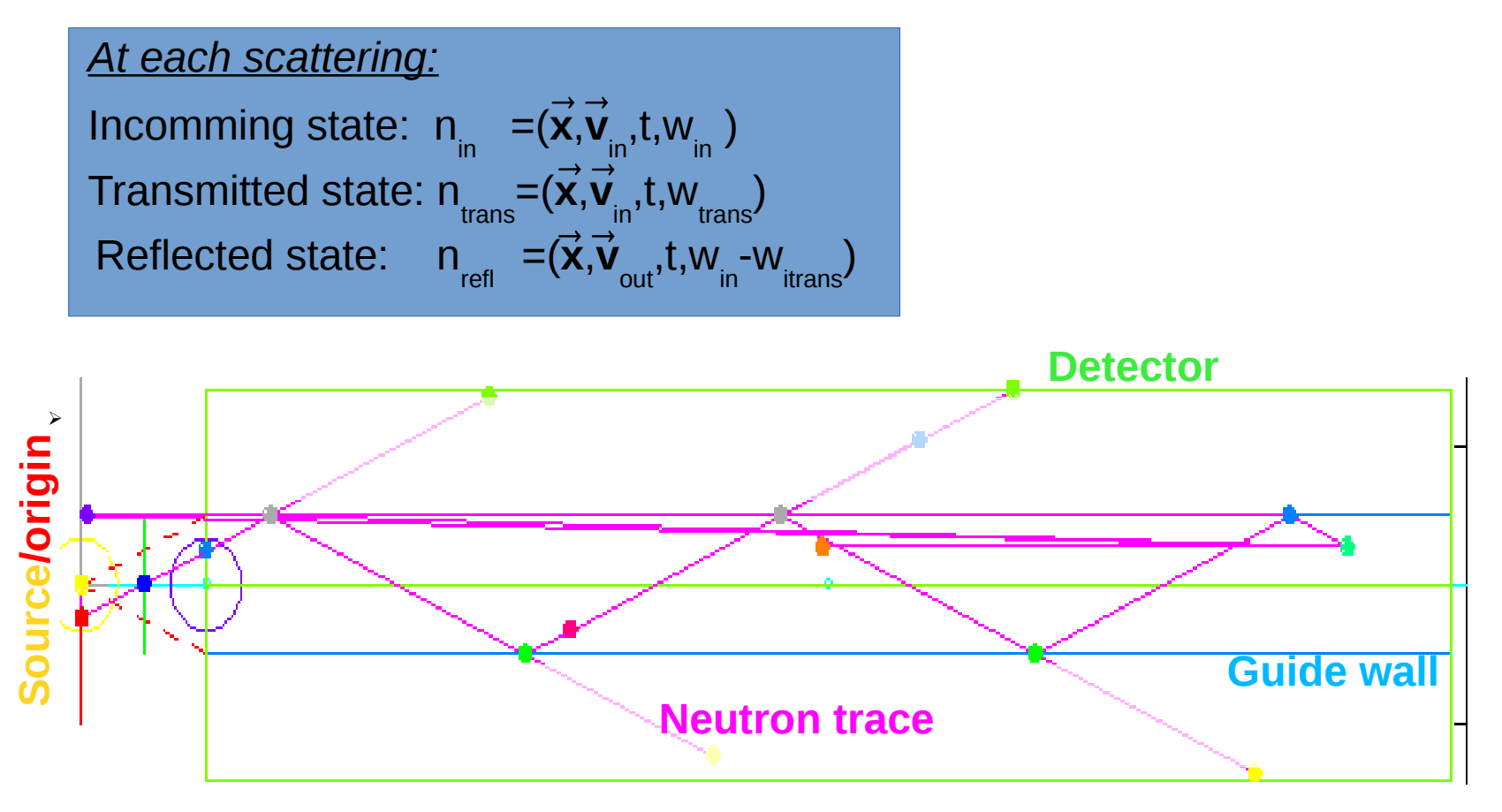

#### **Example1: Lost intensity**

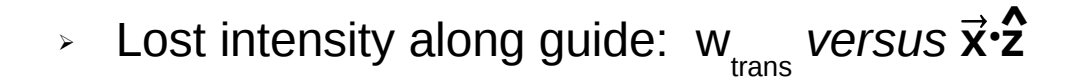

4

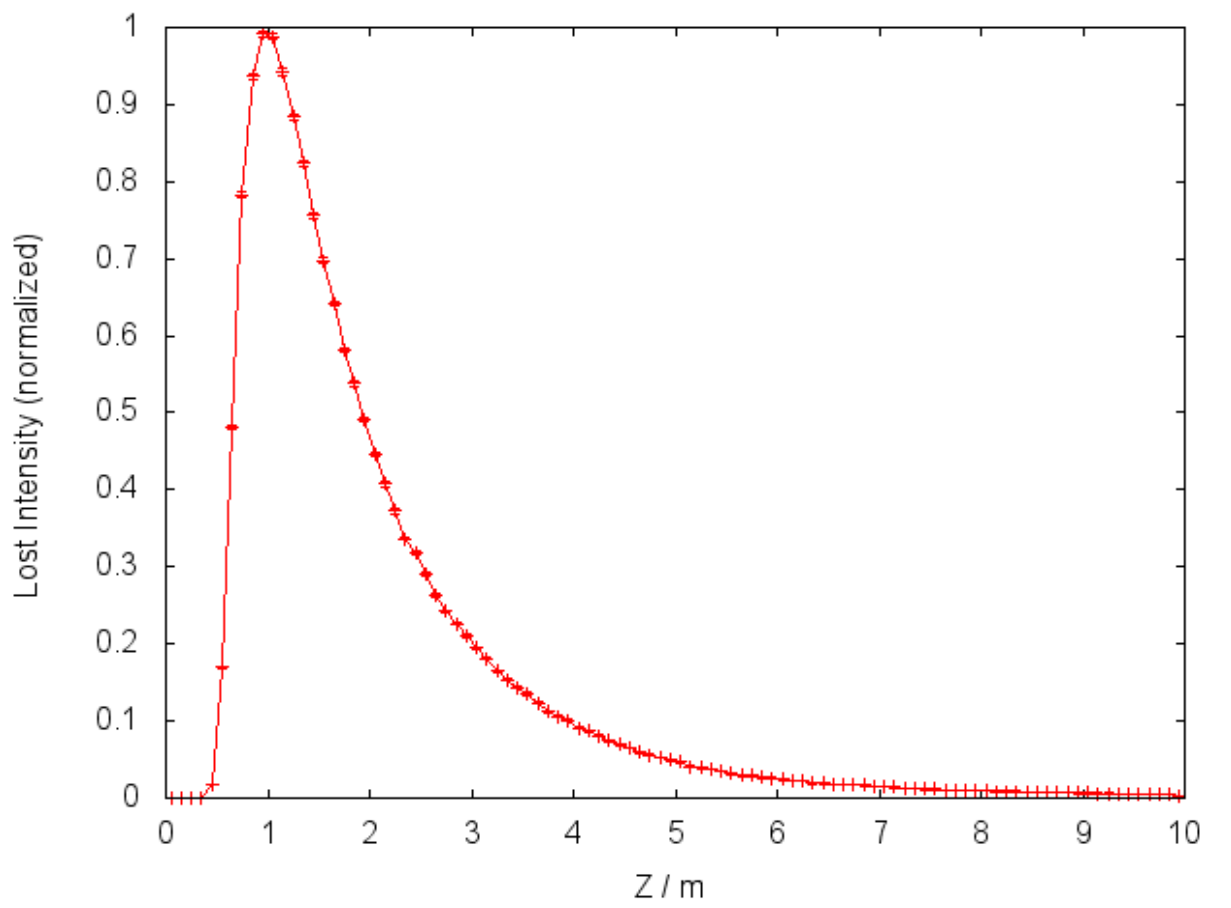

➢ Depends strongly on specific guide design, and incoming neutrons (i.e. source) spectrum and divergence.

#### **Example2: Reflectivity**

➢ Neutrons are reflected if the energy/incident angle is low enough

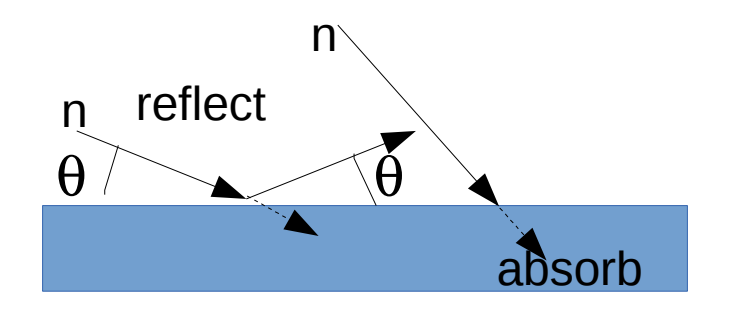

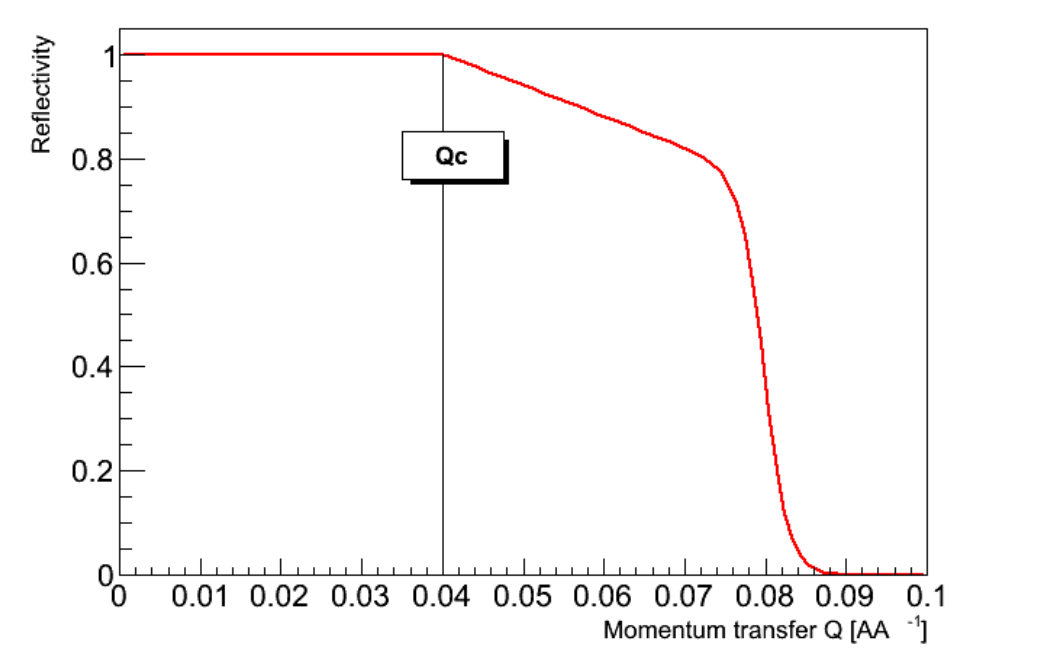

$$
\cos 2\theta = (\vec{v}_{in} \vec{v}_{out})/|\vec{v}_{in}|^2
$$
  
\n
$$
k=|\vec{v}_{in}| \cdot m/n / \hbar
$$
  
\n
$$
m_{min} = 2 \cdot k \cdot \sin(\theta) / 0.0219
$$

 $\geq$  Given a neutron state and a guide geometry, m<sub>min</sub> can be calculated at a scattering: The minimum mirror reflectivity requirement which would reflect the neutron without loss 5

#### **Example2: Reflectivity**

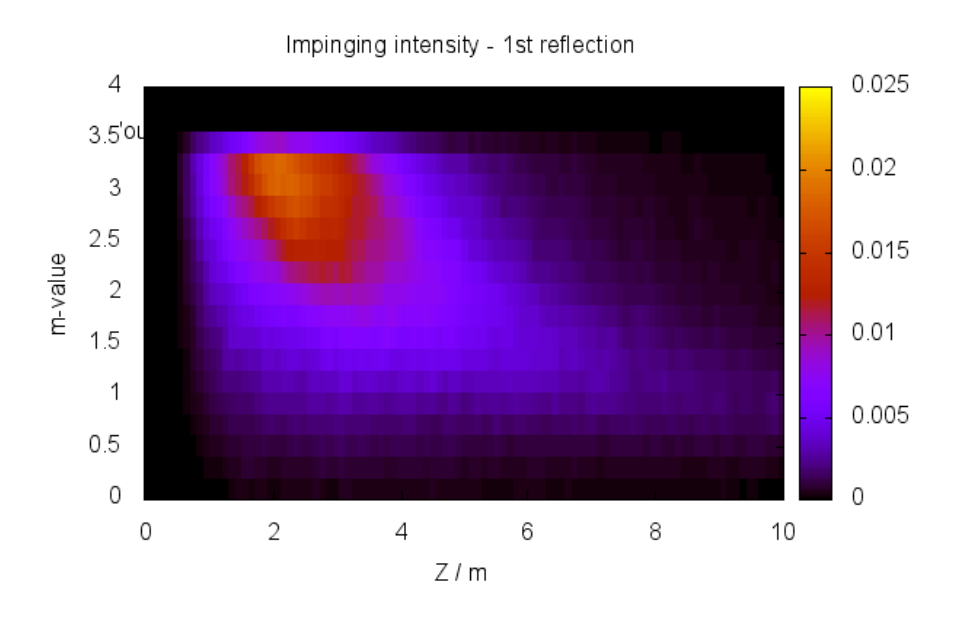

0.0035 4  $3.5^{\prime}$ OL 0.003 3 0.0025 2.5 m-value 0.002  $\overline{2}$ 0.0015 1.5 0.001  $\mathbf{1}$ 0.0005  $0.5$  $\mathbf 0$ 0 10 0  $\mathbf{2}$  $\overline{4}$ 6 8  $Z/m$ 

Impinging intensity - 2nd reflection

Impinging intensity - 3rd reflection

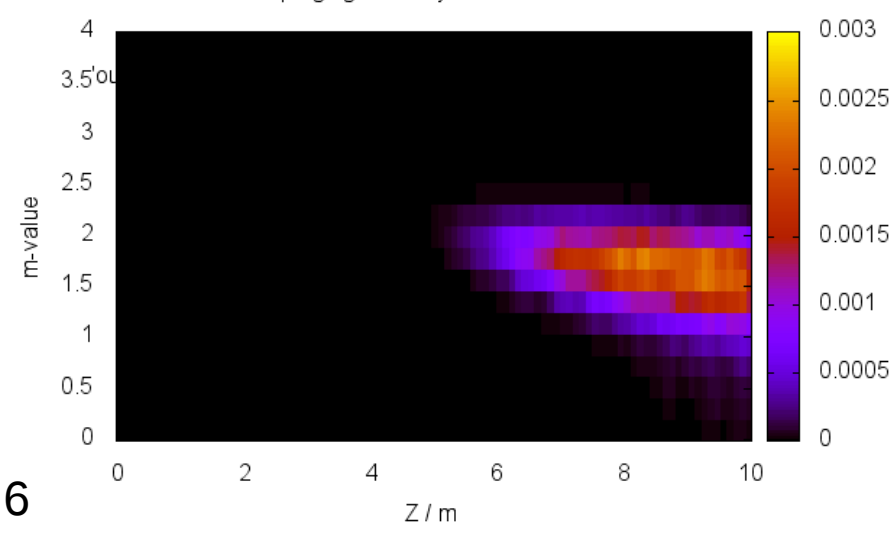

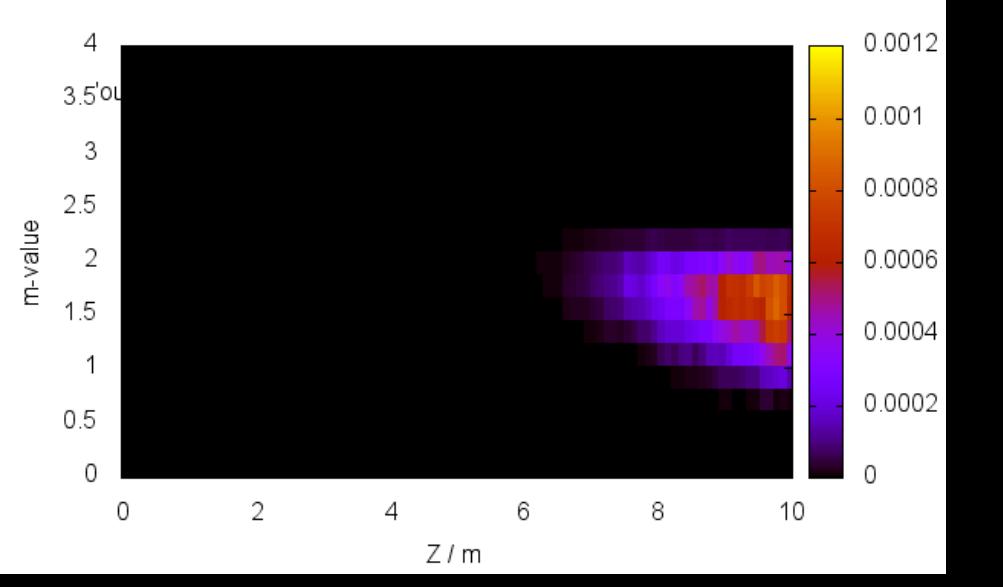

→ **I.** Neutrons generated with MCNPX

II.Handed to McStas through SSW interface [1] III.Unreflected neutrons returned to MCNPX for dose-rate calculation

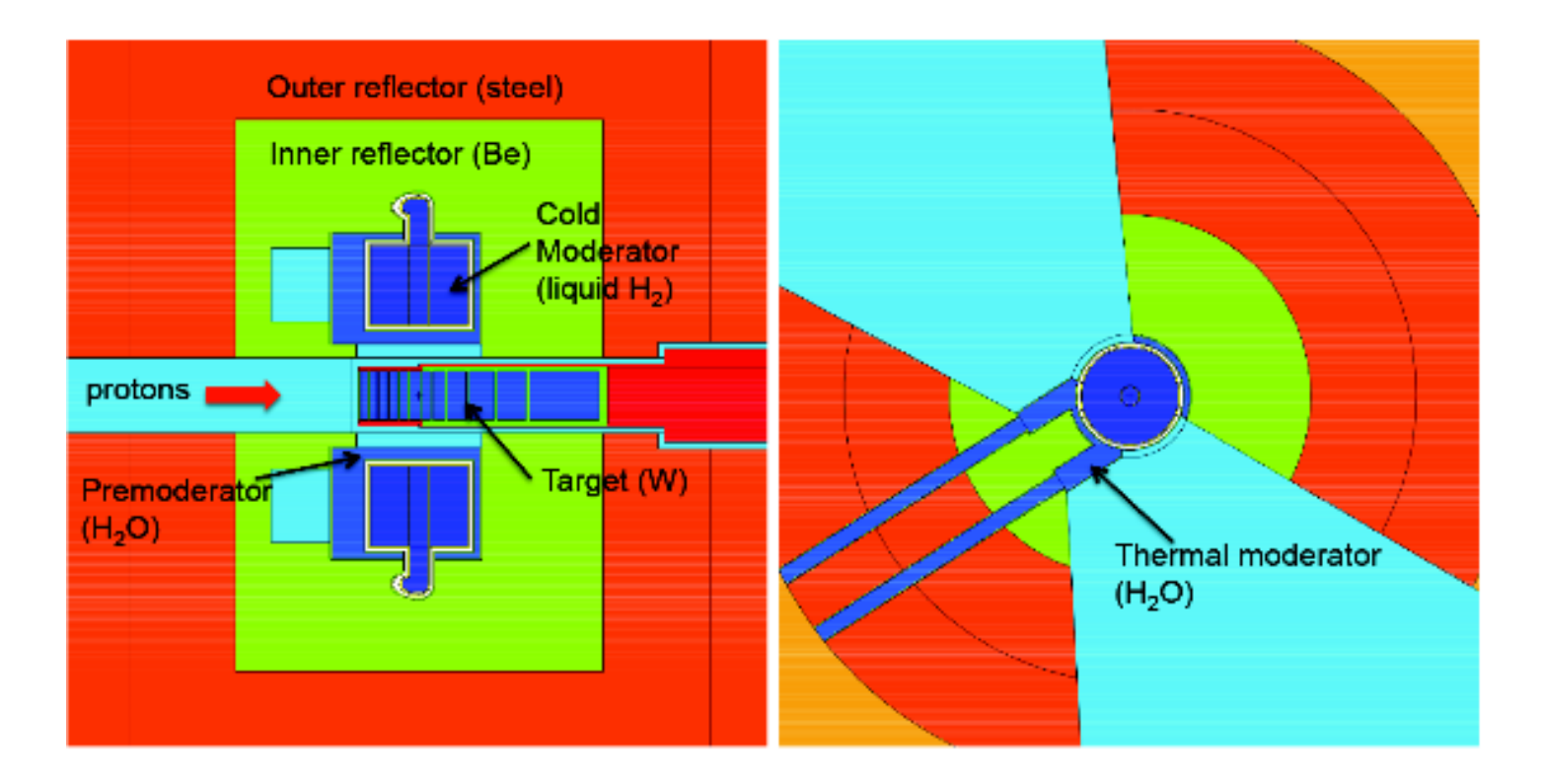

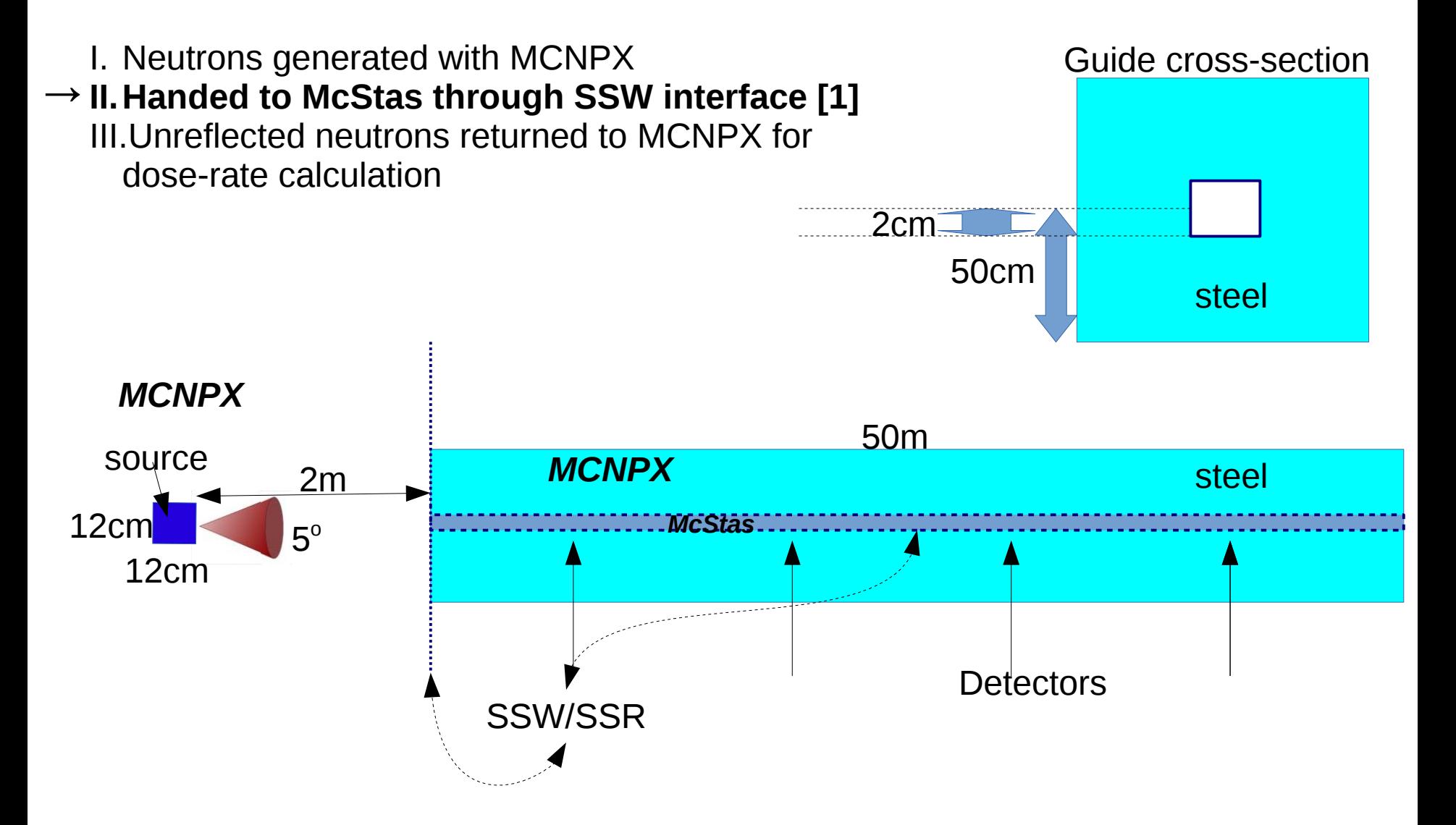

I. Neutrons generated with MCNPX II.Handed to McStas through SSW interface [1] → **III.Unreflected neutrons returned to MCNPX for dose-rate calculation**

> *At each scattering:* Incomming state:  $n_{\text{in}} = (x, v_{\text{in}}, t, w_{\text{in}})$ Transmitted state: n<sub>trans</sub>=( $\vec{x}$ , $\vec{v}_{_{\sf in}}$ ,t,w<sub>trans</sub>) Reflected state:  $n_{refl} = (\vec{x}, \vec{v}_{out}, t, w_{in} - w_{itrans})$

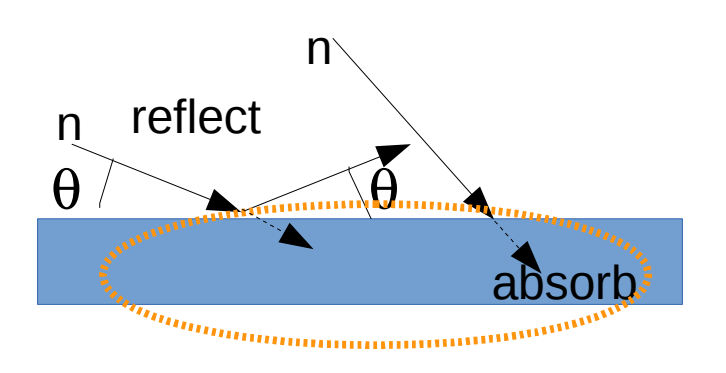

➢

⇒

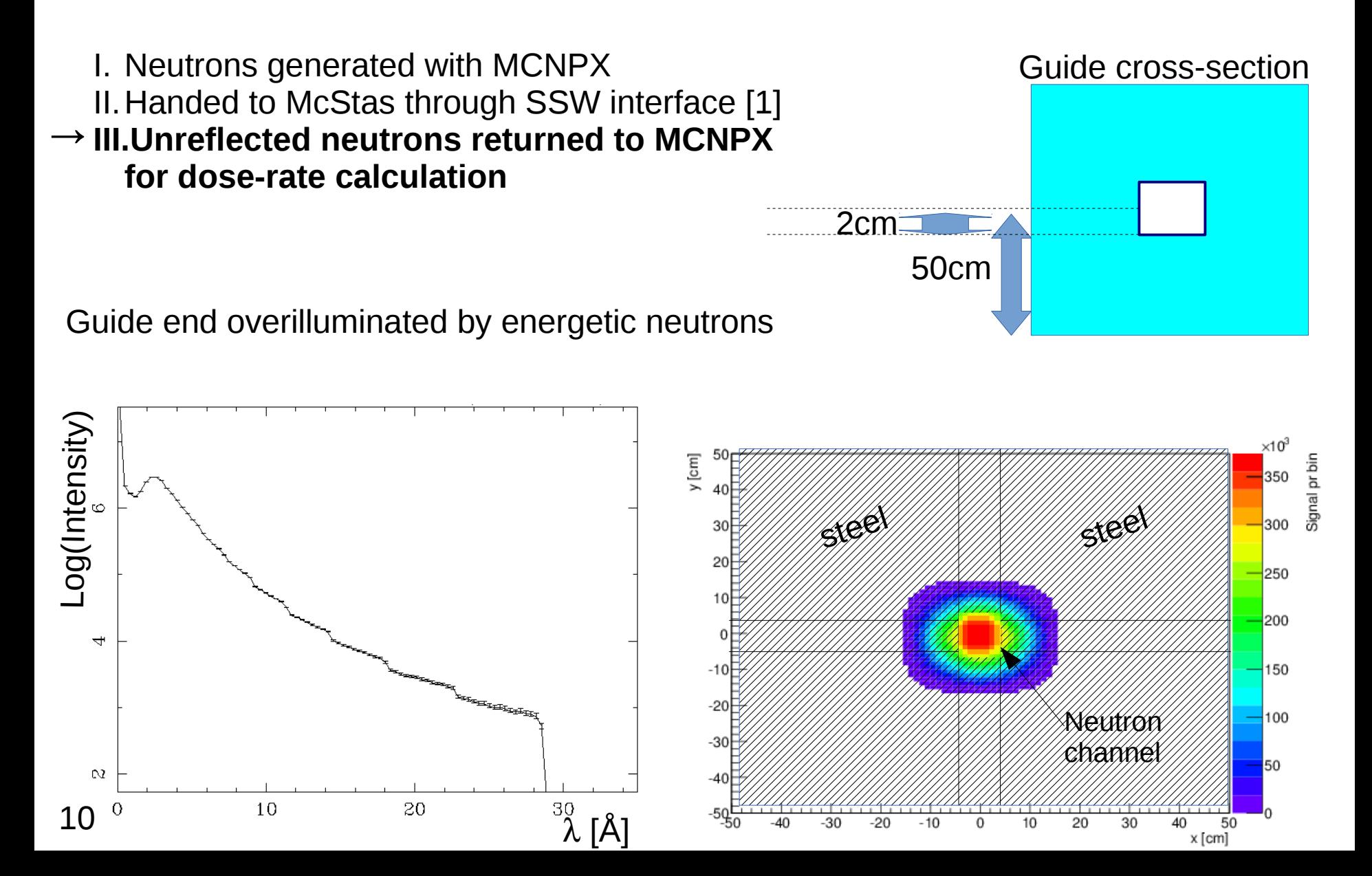

Straight guide Curved guide (r<sub>curvature</sub>=1500m)

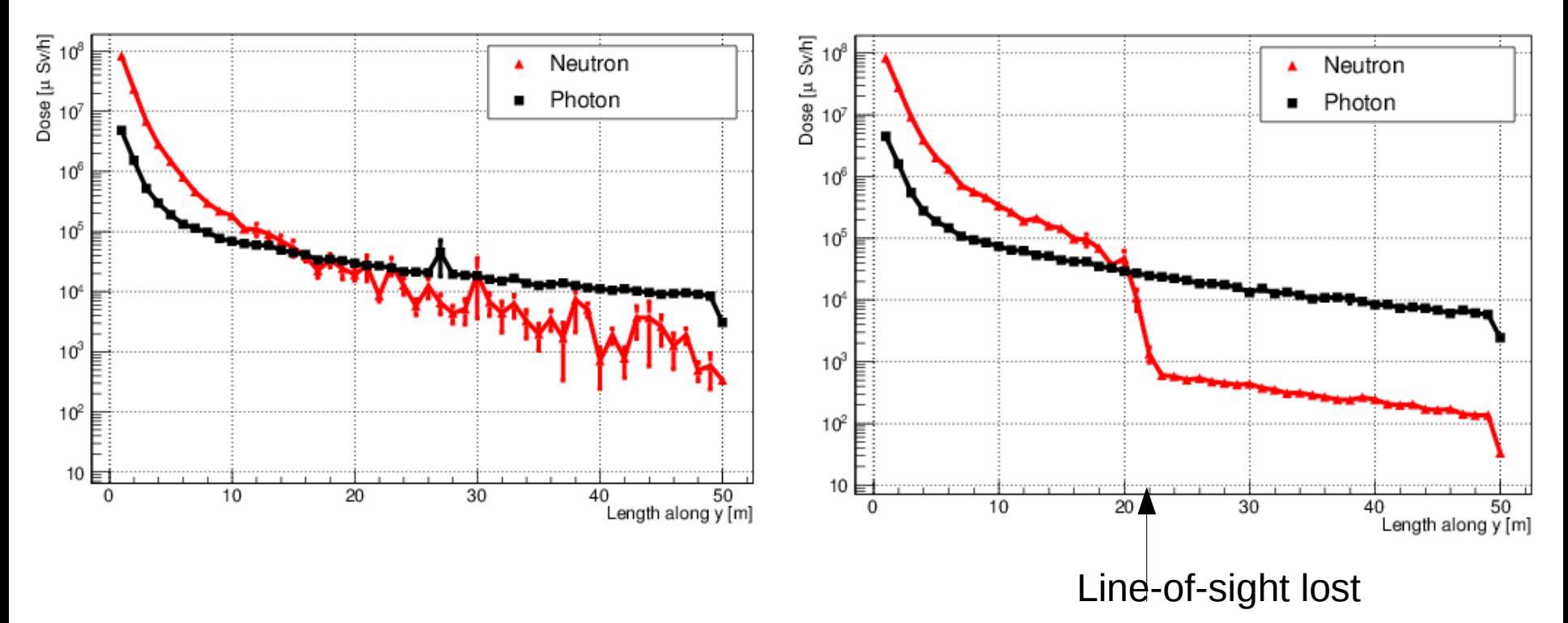

➢ Dose-rates, measured 5cm in the steel converted from flux according to official Swedish radiation protection procedures

Straight guide Curved guide (r<sub>curvature</sub>=1500m)

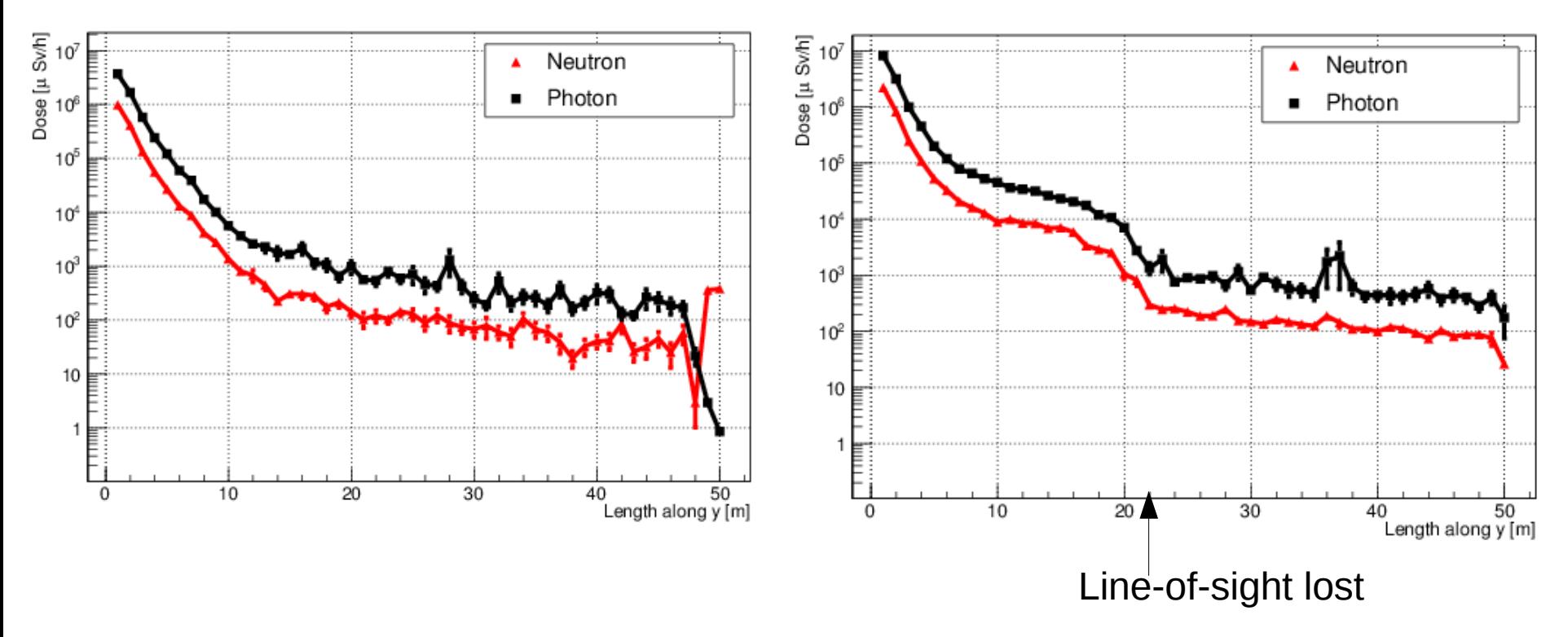

- P Restricting to  $\lambda \in \{0.5 \text{ Å} 1.0 \text{ Å}\}\$
- $\triangleright$  Photon dose-rate follows neutron dose-rate  $\sqrt{}$

## **Conclusions**

- ➢ Logging mechanism useful for guide design:
	- ➢ Monitor *intensity loss*
	- ➢ Optimizing use of high/low *reflectivity* mirrors
	- ➢ Calculate *dose-rates* along guide
- ➢ Works in instrument designers accustomed work-flow (*McStas*)

#### **Prospects**

- ➢ Could be used to evaluate gamma and (energetic) neutron background at the sample position / instrument / detectors.
- ➢ Must be utilized on an instrument to instrument basis

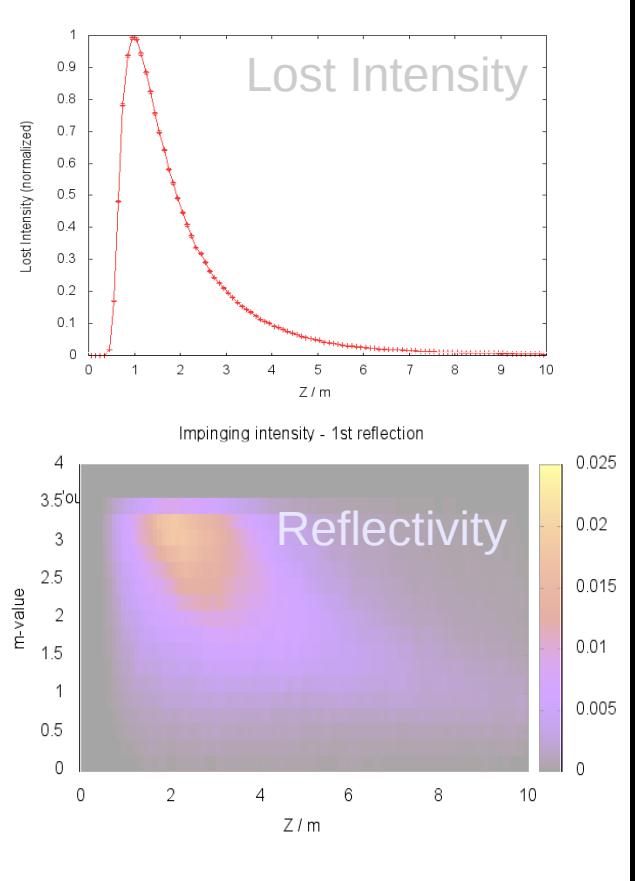

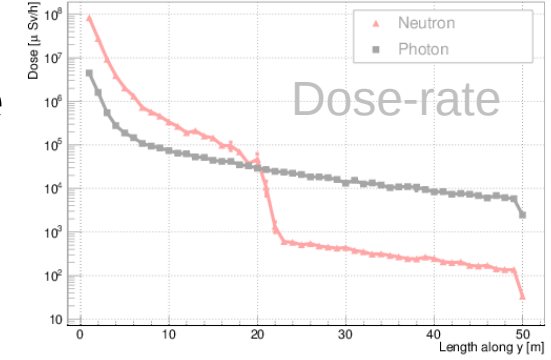

#### Backup slides

#### **Reflectivity curve**

$$
R = \frac{R_0}{2}(1 - \tanh\frac{Q - m \cdot Q_c}{W}) \times (1 - \alpha(Q - Q_c)) \quad for \quad Q > Q_c
$$
  

$$
R = R_0 \quad otherwise \quad (1)
$$

where  $Q$  is the scattering vector,  $Q_c$  is the critical scattering vector,  $R_0$  is  $\mathbf{7}$ the low angle reflectivity constant, W is the width of supermirror cut-off,  $\alpha$  is B the reflectivity slope, and  $m$  is the  $m$ -value of the material.  $9 -$ 

#### Taken from measurements

#### **Front-end: logger**

COMPONENT src = Source\_simple( radius = 0.1, dist = 1, focus xw = 0.1, focus yh = 0.1, lambda0=5, dlambda=4.9) AT (0, 0, 0) RELATIVE Origin

COMPONENT psd0=PSD\_monitor( xwidth=0.1, yheight=0.1, filename="psd0") AT(0,0,0.5) RELATIVE PREVIOUS

COMPONENT s1=**Scatter\_logger()** AT(0,0,1) RELATIVE src

COMPONENT guide\_simple = Guide(  $w1 = 0.1$ , h1 = 0.1, w2 = 0.1, h2 = 0.1, l = 10, R0 = 0.99,  $QC = 0.0219$ , alpha = 6.07, m = 2, W = 0.003) AT (0, 0, 1) RELATIVE src

COMPONENT s2=**Scatter\_logger\_stop(logger=s1)** AT(0,0,0) RELATIVE PREVIOUS

#### **Back-end: logger iterator**

COMPONENT a0=Arm() AT(0,0,0) ABSOLUTE

COMPONENT iter1 = **Scatter\_log\_iterator()** AT(0,0,0) ABSOLUTE

COMPONENT mnd=Monitor\_nD ( restore\_neutron=1, yheight=10, radius=M\_SQRT2\*0.1, options="previous no slit y bins=100", filename="mnd1.dat")  $AT(0,0,5)$  RELATIVE guide simple ROTATED (90,0,0) RELATIVE quide simple

COMPONENT iter2 = **Scatter\_log\_iterator\_stop(iterator=iter1)** AT(0,0,0) RELATIVE iter1

COMPONENT a1 = Arm() AT (0,0,0) ABSOLUTE JUMP a0 WHEN(MC\_GETPAR**(iter2,loop)**)

# **10m setup**

#### - guide & source details

COMPONENT Origin = Progress\_bar() AT (0,0,0) ABSOLUTE

```
COMPONENT src = Source_simple(
  radius = 0.1, dist = 1, focus xw = 0.1, focus yh = 0.1, lambda0=5, dlambda=4.9)
AT (0, 0, 0) RELATIVE Origin
```

```
COMPONENT psd0=PSD_monitor(
   xwidth=0.1, yheight=0.1, filename="psd0")
AT(0,0,0.5) RELATIVE PREVIOUS
```

```
COMPONENT s1=Scatter_logger()
AT(0,0,1) RELATIVE src
```

```
COMPONENT guide_simple = Guide(
  w1 = 0.1, h1 = 0.1, w2 = 0.1, h2 = 0.1, l = 10, R0 = 0.99,
  Qc = 0.0219, alpha = 6.07, m = 2, W = 0.003)
AT (0, 0, 1) RELATIVE src
```
#### **m-value calculation**

```
 double mvalue;
 int reflc;
int reflect m-value(double *ns_tilde, struct Generalized State t *S0, struct Generalized State t *S1){
    /*position comes from "new" state*/
    ns_tilde[0]=S1->_x;ns_tilde[1]=S1->_y;ns_tilde[2]=S1->_z;
    /*velocity is the "old" state*/
    ns_tilde[3]=S0->_vx;ns_tilde[4]=S0->_vy;ns_tilde[5]=S0->_vz;
    /*time from new*/
    ns_tilde[6]=S1-5 t;
     /*weight is impinging weight - old state*/
    ns_tilde[10]=S_0-> p;
    double v = \text{sqrt}(SO-&\text{vx}^*SO-&\text{vx}^*SO-&\text{vv}^*SO-&\text{vv}^*SO-&\text{vz}^*SO-&\text{vz});double k = v^*V2K;
    double theta = 0.5*acos(scalar_prod(S0->_vx,S0->_vy,S0->_vz,S1->_vx,S1->_vy,S1->_vz)/(v*v));
    mvalue = 2*k*sin(theta)/0.0219;
    reflc=S1-> idx;
    return 0;
```
}

#### **Another example: Specialized pseudo neutron state function → background along guide**

```
/*position comes from "new" state*/
ns_tilde[0]=S1->_x;ns_tilde[1]=S1->_y;ns_tilde[2]=S1->_z;
/*velocity is the "old" state*/
ns_tilde[3]=S0->_vx;ns_tilde[4]=S0->_vy;ns_tilde[5]=S0->_vz;
/*time from new*/
ns_tilde[6]=S1->_t;
```
/\*weight is difference old-new to mean the neutrons "deposited" in the guide wall\*/ ns\_tilde[10]=S0->\_p-S1->\_p;

<u>(</u> **ameasb**

**efore**

I.e.: The temporarily stored state is the *un-reflected neutrons* - normally discarded

Using the MCNPX-McStas interface: *Virtual\_MCNP\_ss\_output.comp* (McStas 2.0), the simulation of absorbed neutrons proceeds:

Neutron and gamma trajectories (a few example events from MCNPX  $\rightarrow$  Vised)

# New source – cold pencil

- *Guide starts at z=200cm*
- c Source definition: cold, in guide opening
- sdef  $x=$ d2 y=d3 z=0.0 dir=d4 vec=0 0 1 erg=1e-8 par=n
- si2 h  $-1.0$  1.0
- sp2 0 1
- si3 h  $-1.0$  1.0
- sp3 0 1
- si4 h  $0.999991$  \$~0.25grad
- $sp4$  0 1

# Dose rates: cold-pencil-beam

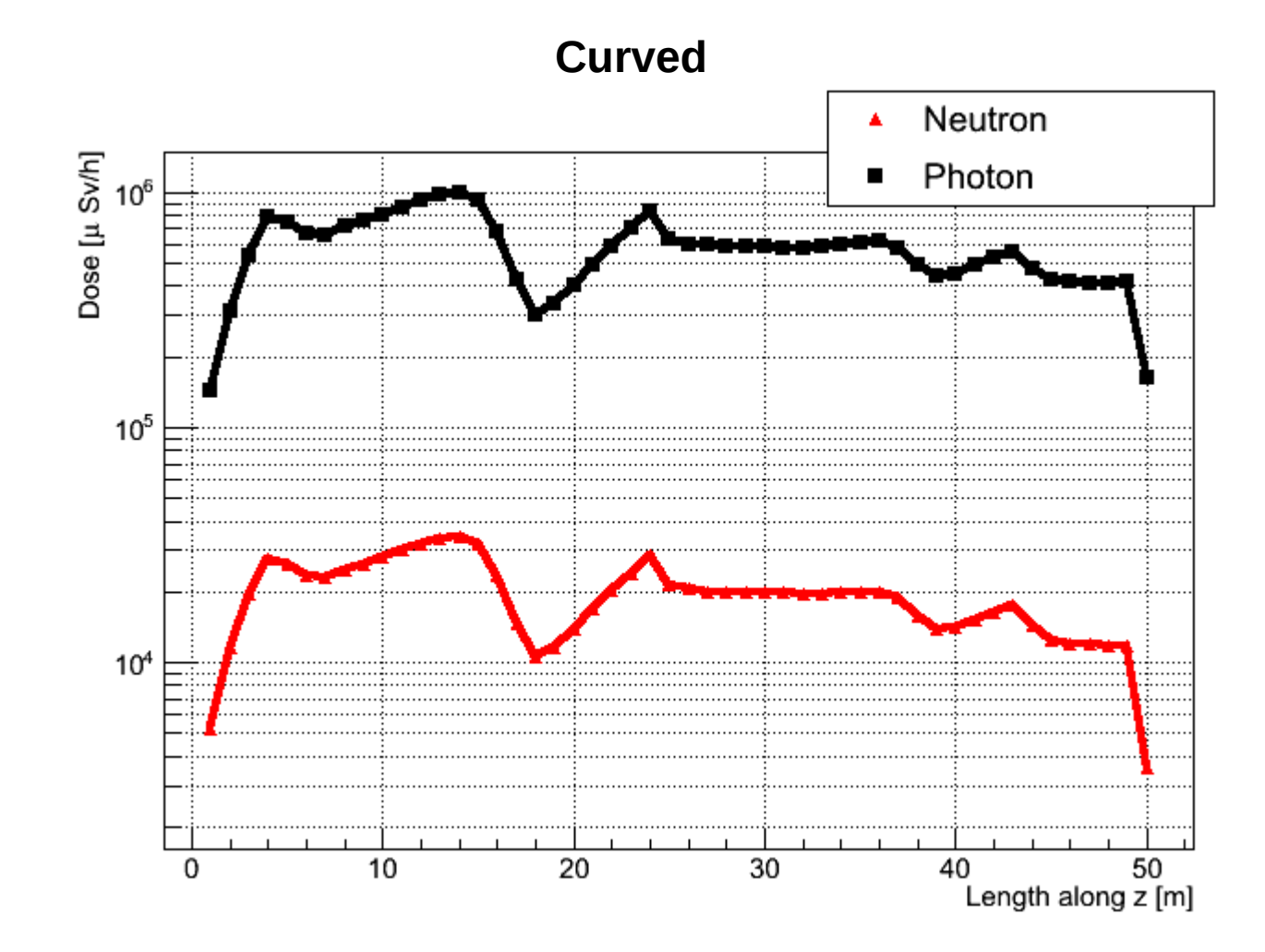

i.e. perfect match between curve structure Q: how thus this match McStas-only treatment showing intensity loss?

# McStas-only treatment: intensity lose

(pencil-cold-beam)

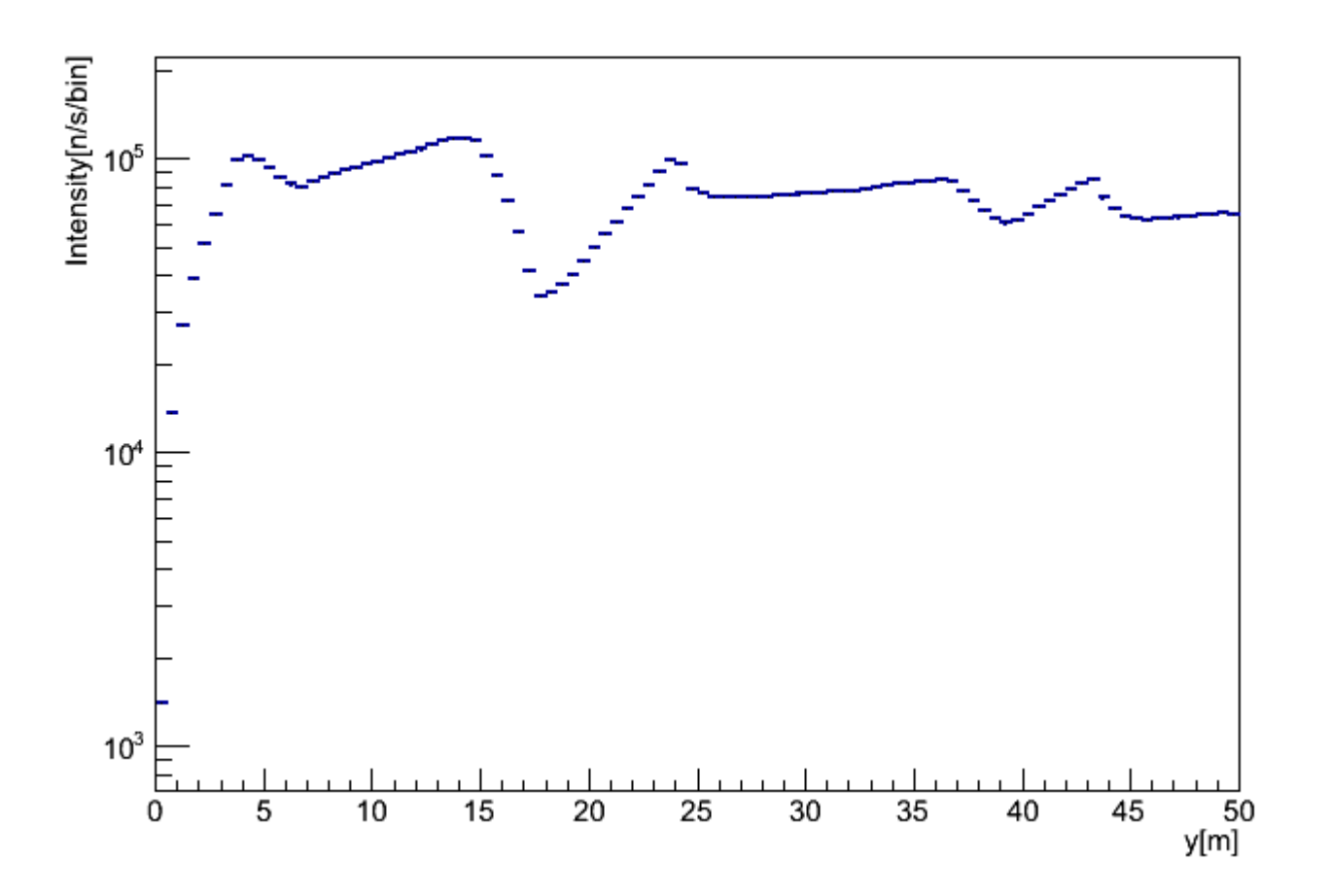

# Better validation example

- Using same geometry, but limit MCNPX source to [0.5-1]Å
- $\lambda$  range chosen such that
	- $-$  ~half the neutrons should be absorbed.
	- Avoid high energy, high intensity peak (showers!), not drawn by exp and 1/r<sup>2</sup> fall of, of energetic gammas.